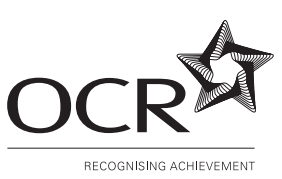

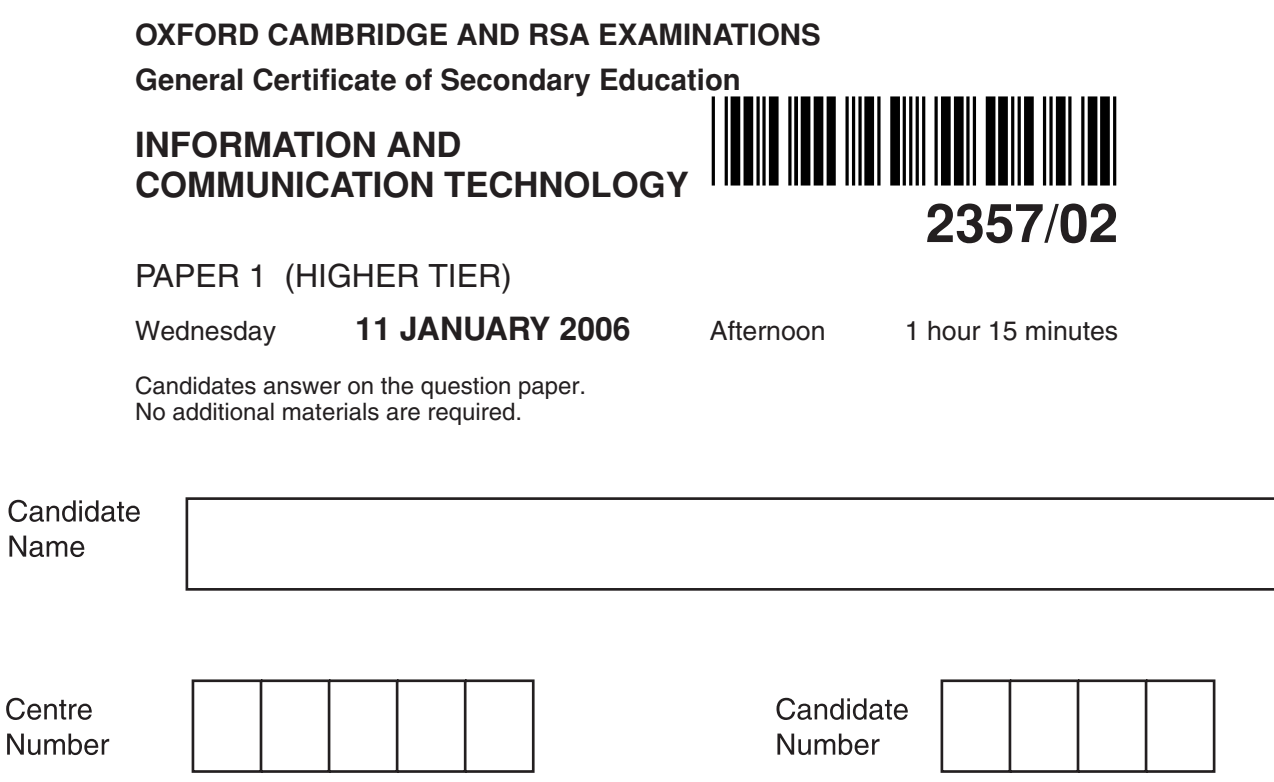

**TIME** 1 hour 15 minutes

## **INSTRUCTIONS TO CANDIDATES**

- Write your name, Centre number and Candidate number in the boxes above.
- Answer **all** the questions.
- Write your answers, in blue or black ink, in the spaces on the question paper.
- Do not write in the bar code. Do not write in the grey area between the pages.
- **DO NOT** WRITE IN THE AREA **OUTSIDE** THE BOX BORDERING EACH PAGE, ANY WRITING IN THIS AREA WILL NOT BE MARKED.

## **INFORMATION FOR CANDIDATES**

The number of marks is given in brackets [ ] at the end of each question or part question.

No marks will be awarded for using brand names of software packages or hardware.

The total number of marks for this paper is **60**.

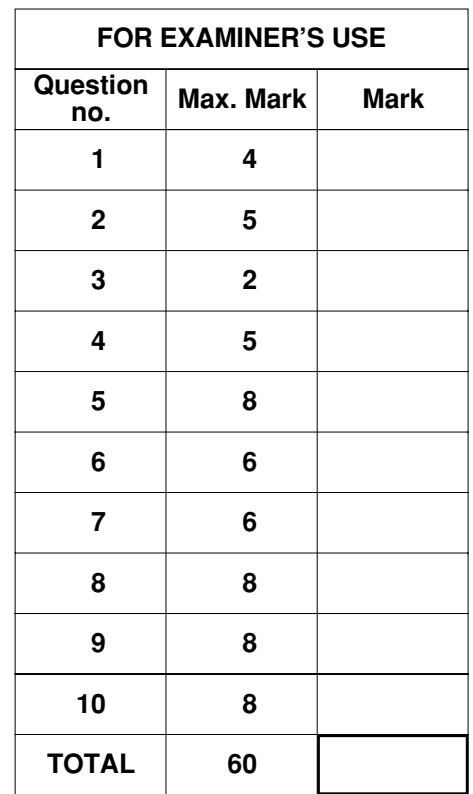

**This question paper consists of 11 printed pages and 1 blank page.**

## Answer all questions.

(a) Barbara's computer has been infected by a virus.  $\blacksquare$ 

What is a computer virus?

(b) Barbara has some important files on her computer. Describe what she should do to avoid losing her work.  **2** A central heating system is controlled by a microprocessor. This diagram shows part of the program sequence used to control the temperature.

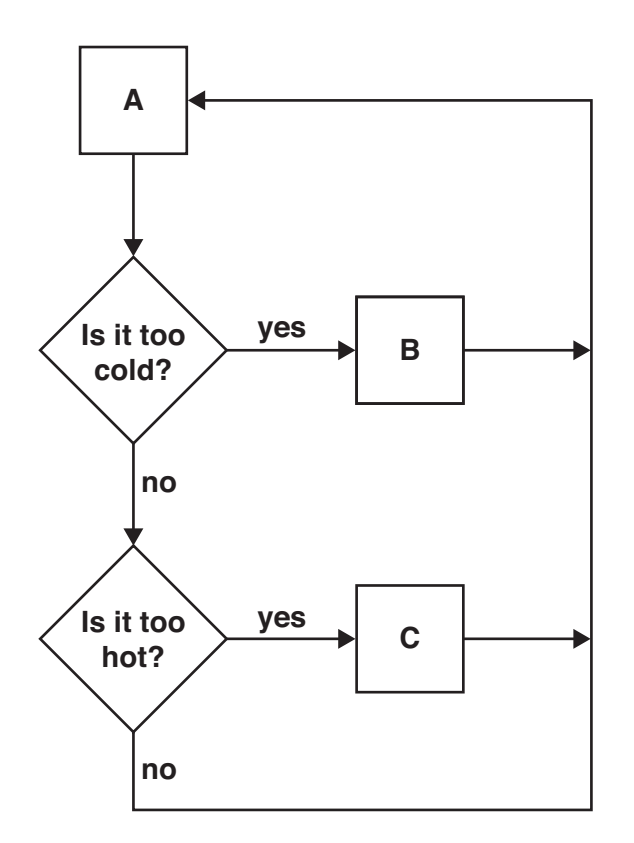

**(a)** Use the letters, **A**, **B** and **C** to complete the table below.

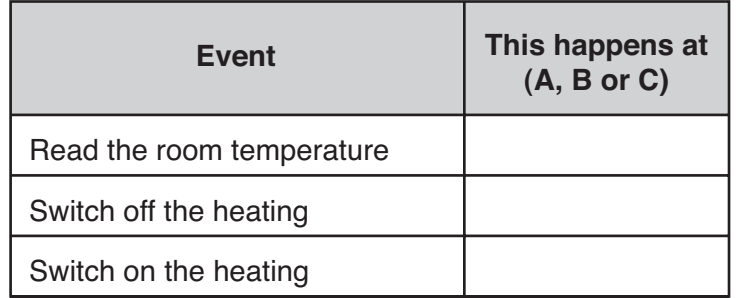

[3]

**(b)** Give **two** advantages of using a microprocessor to control the heating system in a home.

Advantage 1 .............................................................................................................................. ................................................................................................................................................... Advantage 2 .............................................................................................................................. ...............................................................................................................................................[2]

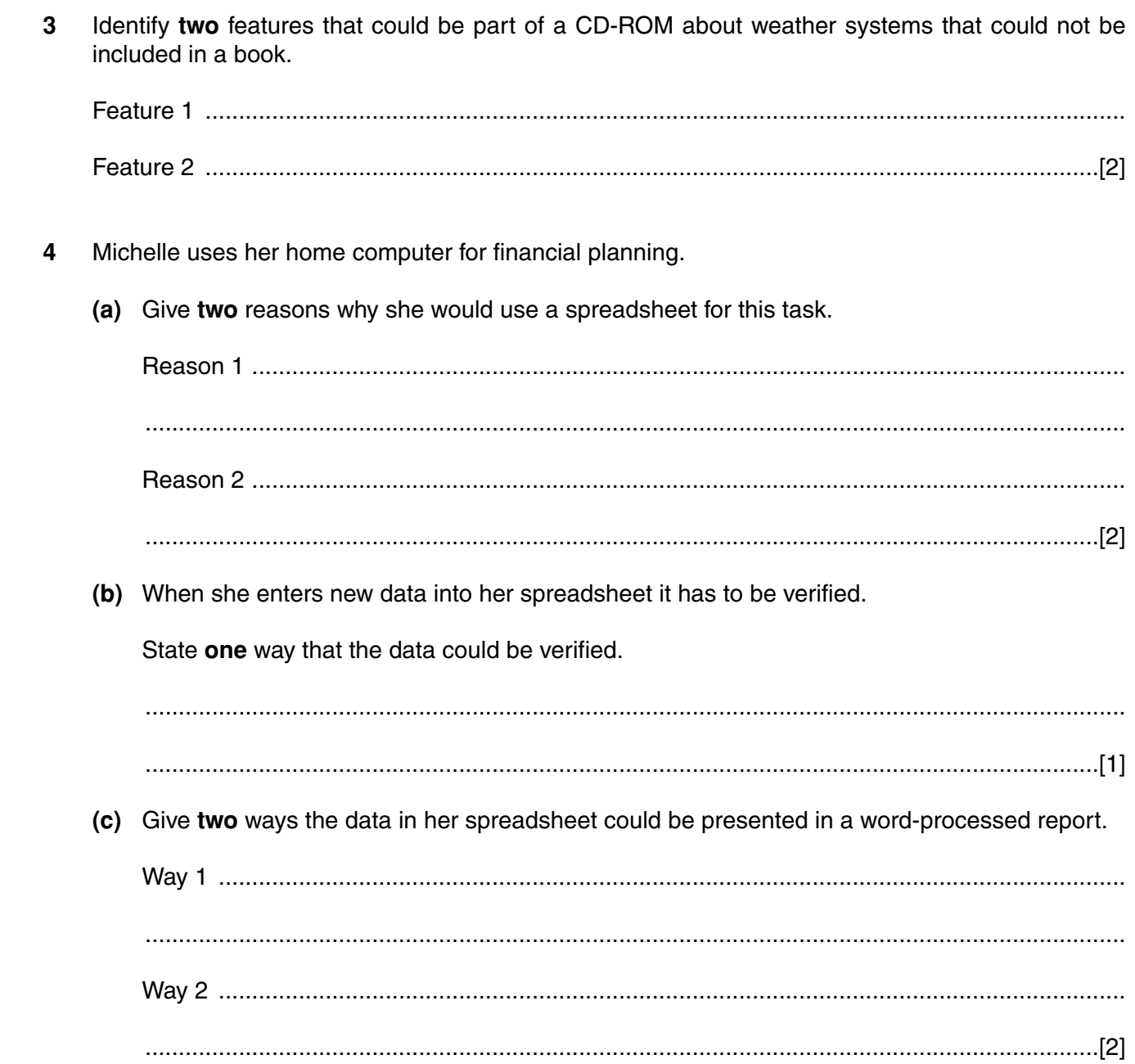

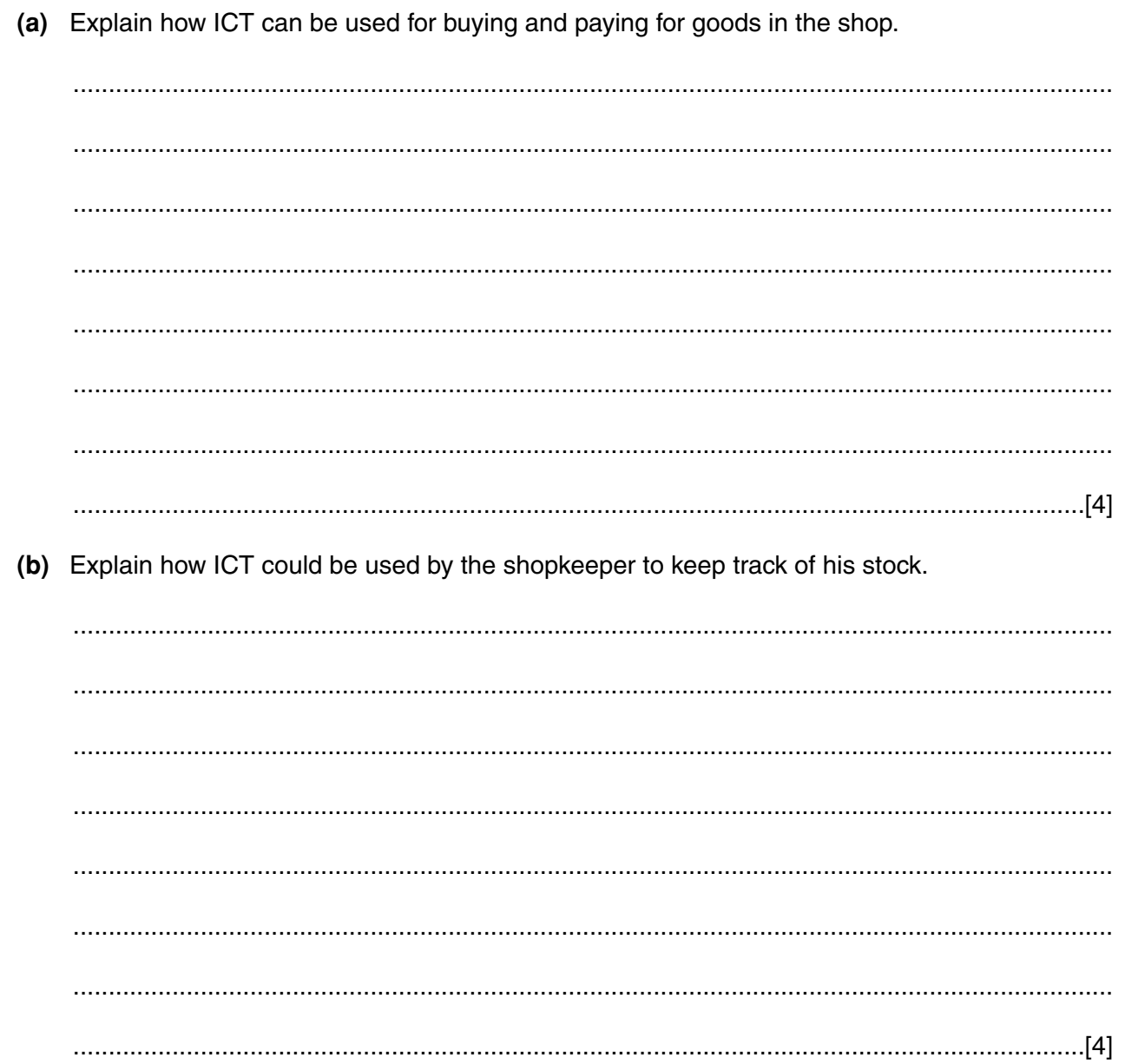

A small shop uses ICT.

 $5\phantom{a}$ 

- $6\phantom{a}$ A car park has a barrier at the entrance. To raise the barrier to gain entry to the car park, a car driver enters a code which is checked by a computer system.
	- (a) (i) Give two suitable methods of inputting the code at the barrier to gain entry to the car park.

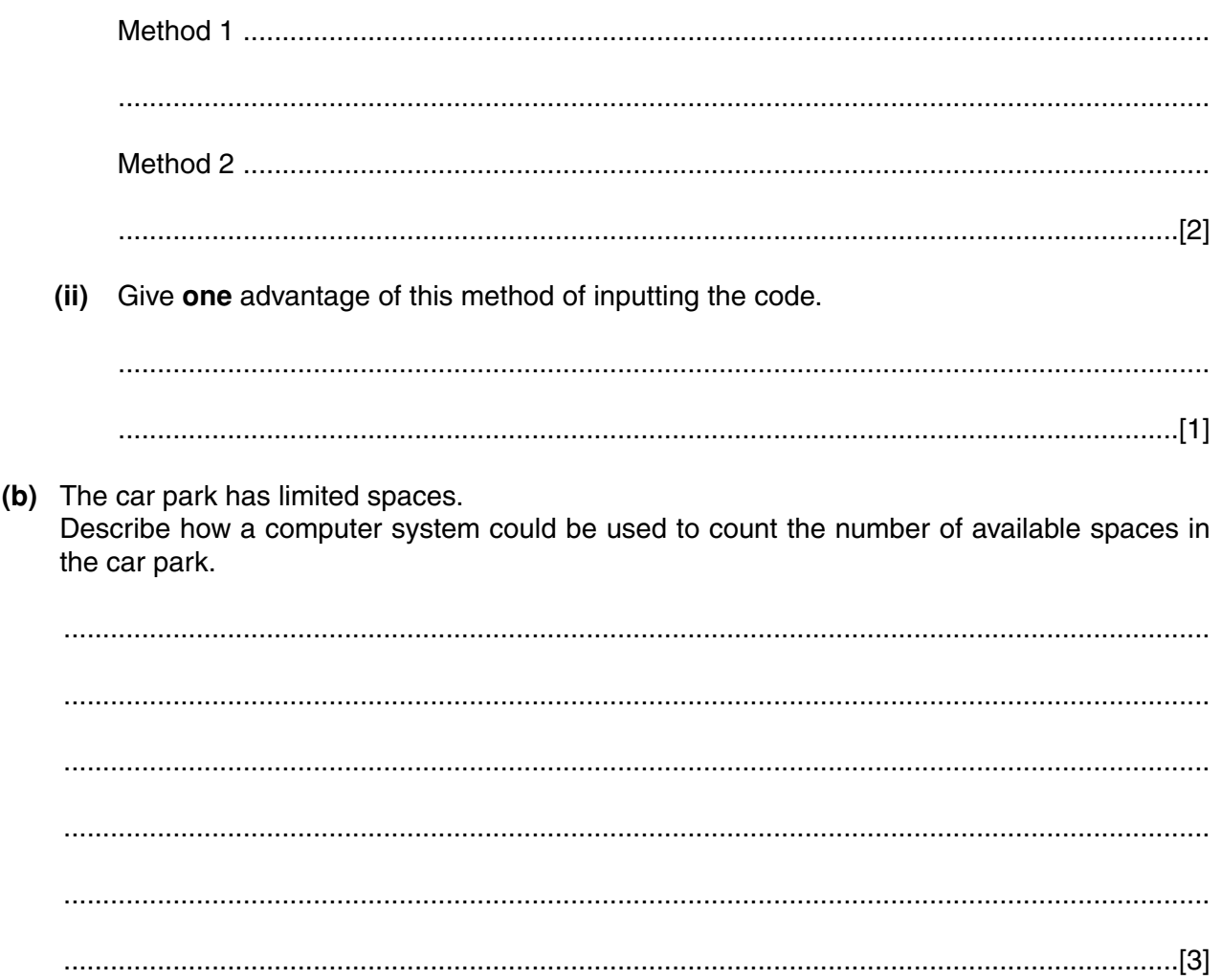

 $\overline{7}$ 

 $\overline{7}$ A sales company uses email to communicate with its customers.

Discuss the advantages and disadvantages to the customers of communicating by email.

  $\boldsymbol{8}$ A dentist keeps patient details in a computer database. Part of the database structure is shown below.

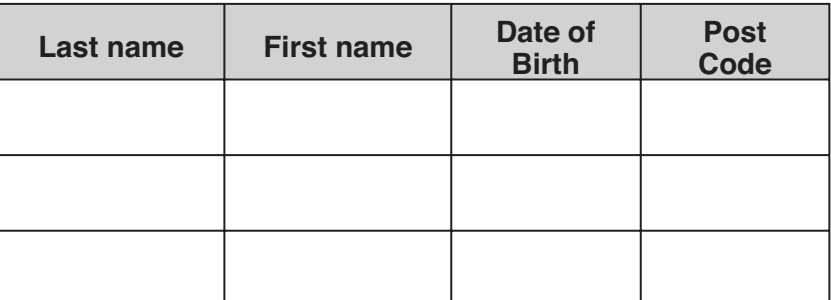

(a) (i) Give three advantages of storing patient details in a computer database rather than on paper.

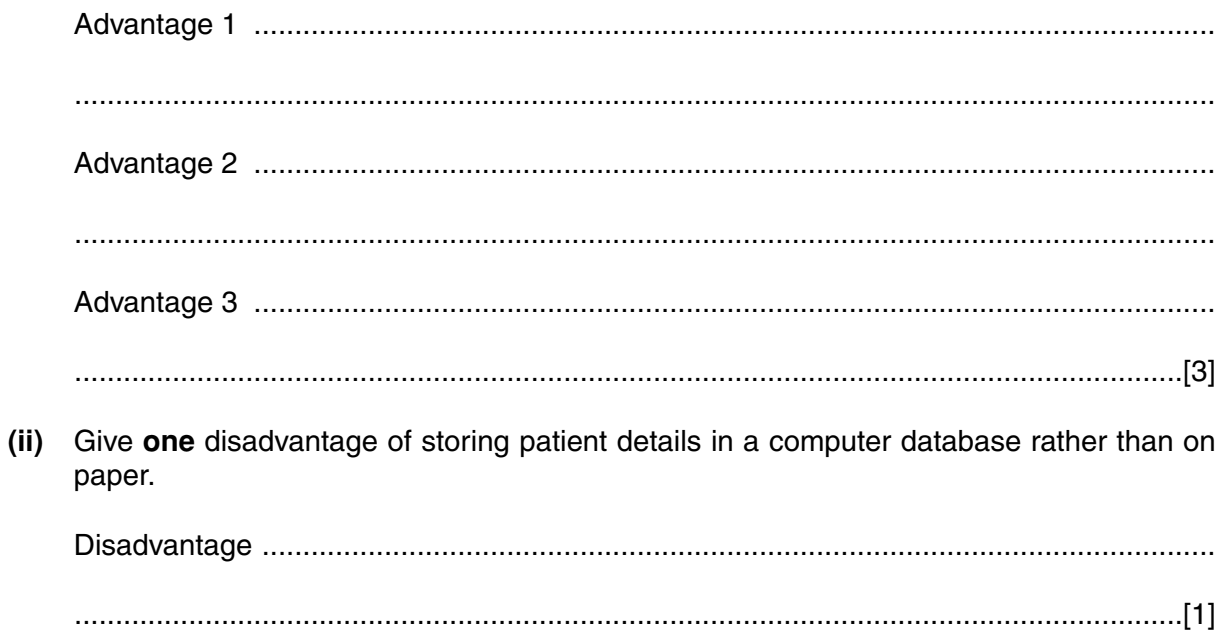

This patient's details are to be entered into the database.

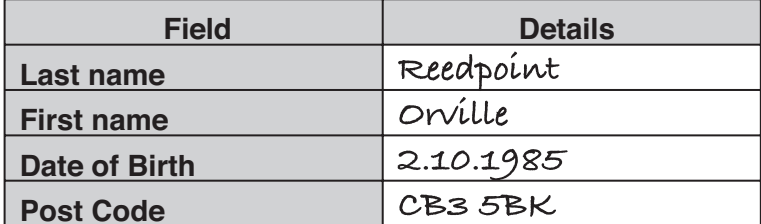

- (b) The data is validated as it is entered.
	- (i) What is meant by validation?

(ii) Give two ways the data entered into the 'Date of Birth' field could be validated. (c) State why the field "Last name" is not suitable as a key field.  9 Casper has been on a school geography trip. He collected some data and took some photographs. He has to give a talk to the class about the trip.

Explain how he could use presentation software to improve his talk.

 10 Emma has recently retired from work and is thinking of buying a computer to use at home for researching her family tree. Discuss the advantages and disadvantages to her of having a computer at home for her research.  **BLANK PAGE**

**12**

**PLEASE DO NOT WRITE ON THIS PAGE**

Permission to reproduce items where third-party owned material protected by copyright is included has been sought and cleared where possible. Every reasonable effort has been made by the publisher (OCR) to trace copyright holders, but if any items requiring clearance have unwittingly been included, the publisher will be pleased to make amends at the earliest possible opportunity.

OCR is part of the Cambridge Assessment Group. Cambridge Assessment is the brand name of University of Cambridge Local Examinations Syndicate (UCLES), which is itself a department of the University of Cambridge.